## **Bedienungsanleitung für BIODATA Signalgenerator**

Version 020322 Rev. 2

? Der quarzgesteuerte BIODATA Signalgenerator ermöglicht auf einfache Weise die Überprüfung der Funktionen des Langzeit EKG Recorders sowie der Patientenkabel. ? Der selbst leicht und schnell durchführbare Test erspart Reparaturkosten und unnötige Wiederholungen der Aufzeichnung am Patienten.

Bitte gehen Sie wie folgt vor:

- 1. Schließen Sie die Duckknopfadapter des Patientenkabels entsprechend der Farben an dem Signalgenerator an. Bei Dreikanal-Kontrolle mit allen 7 Ableitungen. Haben Sie nur ein Zweikanal-Kabel (5 leads), lassen Sie die orange und blaue Ableitung weg. Das Gerät zeichnet dann nur 2 Kanäle auf.
- 2. Bereiten Sie den zu prüfenden Langzeit EKG Recorder mit einer gelöschten Cassette und einer Batterie wie zu einer normalen Aufzeichnung vor.
- 3. Schalten Sie den Signalgenerator durch Umlegen des Kippschalters nach rechts (roter Punkt) an.
- 4. Zeichnen Sie nun für eine Zeitdauer von mindestens 1 Stunde diese Signale auf Band auf.

5. Werten Sie die Cassette über Ihr LZ EKG Analyse System aus. Es müssen folgende Parameter überprüft werden:

- a) Geschwindigkeit: Die gemessene Geschwindigkeit muss ca. 60 pro Minute betragen Fehlermöglichkeiten: Recorder läuft zu schnell oder zu langsam.
- b) Verstärkung: Die Verstärkung muss bei 10 mV pro cm liegen (wie Eichzacke bei Ruhe EKG) Fehlermöglichkeiten: Verstärkungseinstellung am Recorder ist zu groß oder zu gering.
- c) Kanäle: alle Kanäle müssen über die Dauer der Aufzeichnung konstant und gleich sein. Fehlermöglichkeiten: Patientenkabel hat Wackelkontakt, Tonkopf des Recorders ist

defekt.

## **Anwendung in Verbindung mit der Recorder Testbox:**

? In Verbindung mit der ebenfalls von uns lieferbaren Testbox kann dies sogar online am EKG Schreiber überprüft werden.

Gehen Sie dann wie folgt vor: Verfahren Sie entsprechend Punkt 1 und 2. Schließen Sie dann die 3 Teststecker der Testbox an den Testeingängen am Tonkopfbalken an. Schließen Sie das EKG Gerät mit den Extremitätenableitungen an der Testbox an (Farben rot, gelb, grün, schwarz) und schalten Sie das EKG auf manuell und Extremitäten. Jetzt lässt sich die Überprüfung durch Kontrolle per Monitor oder durch kurzen Ausschrieb direkt überprüfen.

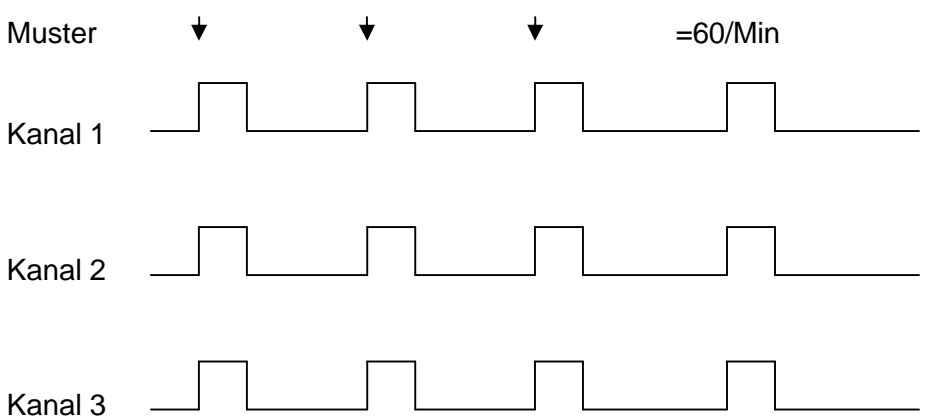

Größe der Eichzacke ist 10 mV pro cm Dauer 160ms Frequenz 60/min

Technische Daten:

? Wiederholfrequenz : 1 Hz (Quarzgenauigkeit) =60/Min

? Impulshöhe : 1 mVss

? Impulsbreite : ca. 160 ms

? Batterie : 9V E-Block 6F22 (Zink-Chlorid)

? Batterielebensdauer: mindestens 200 Std.

? Abmessungen : 115mm x 70mm x 35mm

Hersteller:

**BIODATA Medizintechnik GmbH Beuelsrast 4D-53572 Bruchhausen Tel. 022 24-911 804 Fax 0 22 24-911 805**